## **Расписание 6 класса на 26.01.2022г**.

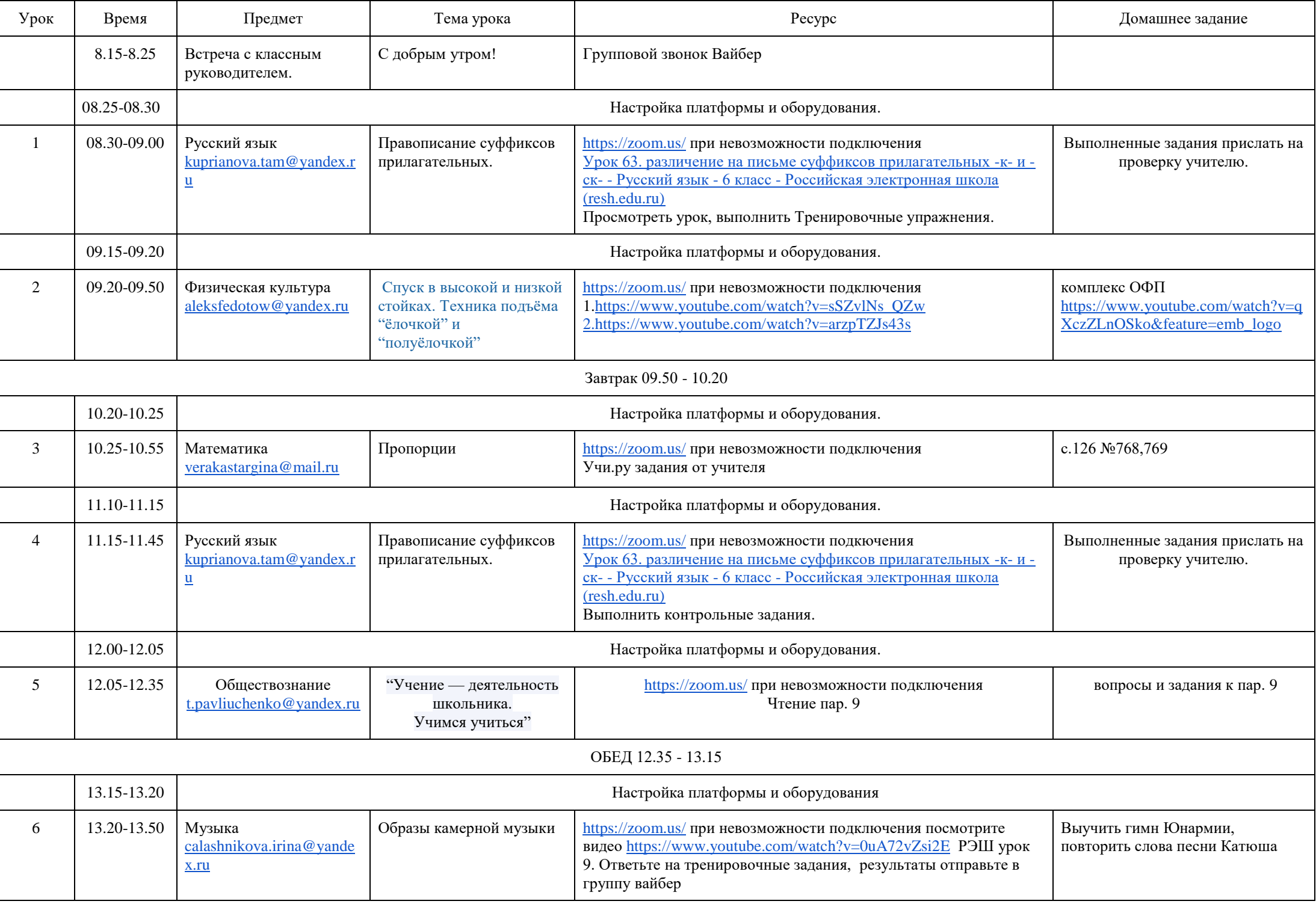